**[陈玉龙](https://zhiliao.h3c.com/User/other/0)** 2007-02-11 发表

S3610\_S5510系列交换机MSDP Anycast RP应用的配置 一 组网需求: 1.PIM-SM域内采用单BSR管理域方式,拥有多个组播源和接收者,并在域内运行O SPF协议以提供单播路由;

2. 在PIM-SM域内配置Anycast RP, 当有新成员加入组播组时, 与接收者直接相连的 交换机能够向拓扑距离最近的RP发起加入消息;

3.在SwitchC和SwitchD之间建立MSDP对等体关系;

4.将SwitchC和SwitchD各自的Loopback1接口配置为C-BSR、Loopback10接口配置 为C-RP;

5.SwitchC的router ID为1.1.1.1,SwitchD的router ID为2.2.2.2。

二 组网图:

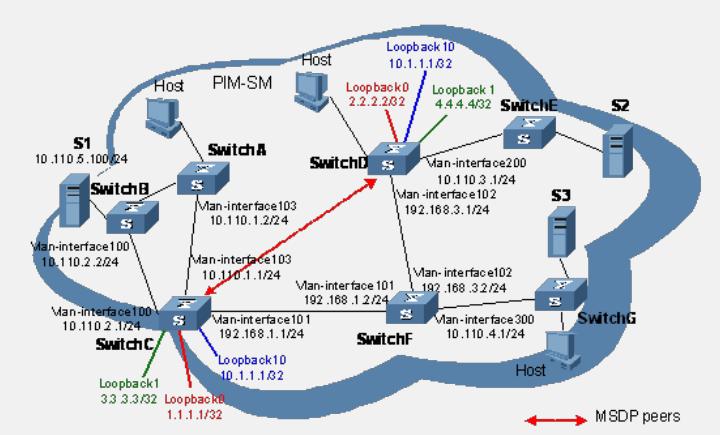

三 配置步骤:

## **1.配置各交换机的接口IP地址和单播路由协议**

# 按照上图配置各接口的IP地址和子网掩码,具体配置过程略。

# 配置各交换机之间采用OSPF协议进行互连,具体配置过程略。

**2.使能IP组播路由,并在各接口上使能PIM-SM**

# 在SwitchC上使能IP组播路由,并在各接口上使能PIM-SM。

<SwitchC> system-view

[SwitchC] multicast routing-enable

[SwitchC] interface vlan-interface 103

[SwitchC-Vlan-interface103] pim sm [SwitchC-Vlan-interface103] quit

[SwitchC] interface vlan-interface 100

[SwitchC-Vlan-interface100] pim sm

[SwitchC-Vlan-interface100] quit

[SwitchC] interface Vlan-interface 101

[SwitchC-Vlan-interface101] pim sm

[SwitchC-Vlan-interface101] quit

SwitchA、SwitchB、SwitchD、SwitchE、SwitchF和SwitchG上的配置与SwitchC相似 ,配置过程略。

## **3.配置Loopback1、Loopback10接口,以及C-BSR、C-RP的位置**

# 在SwitchC和SwitchD上分别配置Loopback1接口地址和相同的Loopback10接口地址

,并分别在Loopback1上配置C-BSR,在Loopback10上配置C-RP。

[SwitchC] interface loopback 1

[SwitchC-LoopBack1] ip address 3.3.3.3 255.255.255.255

[SwitchC-LoopBack1] pim sm

[SwitchC-LoopBack1] quit

[SwitchC] interface loopback 10

[SwitchC-LoopBack10] ip address 10.1.1.1 255.255.255.255

- [SwitchC-LoopBack10] pim sm
- [SwitchC-LoopBack10] quit

[SwitchC] pim

[SwitchC-pim] c-bsr loopback 1

[SwitchC-pim] c-rp loopback 10

[SwitchC-pim] quit SwitchD上的配置与SwitchC相似,配置过程略。 **4.配置Loopback0接口和MSDP对等体** # 在SwitchC的Loopback0接口上配置MSDP对等体。 [SwitchC] interface loopback 0 [SwitchC-LoopBack0] ip address 1.1.1.1 255.255.255.255 [SwitchC-LoopBack0] pim sm [SwitchC-LoopBack0] quit [SwitchC] msdp [SwitchC-msdp] originating-rp loopback 0 [SwitchC-msdp] peer 2.2.2.2 connect-interface loopback 0 [SwitchC-msdp] quit # 在SwitchD的Loopback0接口上配置MSDP对等体。 [SwitchD] interface loopback 0 [SwitchD-LoopBack0] ip address 2.2.2.2 255.255.255.255 [SwitchD-LoopBack0] pim sm [SwitchD-LoopBack0] quit [SwitchD] msdp [SwitchD-msdp] originating-rp loopback 0 [SwitchD-msdp] peer 1.1.1.1 connect-interface loopback 0 [SwitchD-msdp] quit 四 配置关键点: 无。